**Recuva Professional & Serials (version 1.55.1088) -**

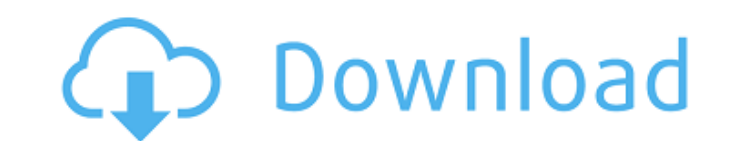

Recuva 1.55.1088 Professional Recuva 1.55.1088 Professional has already been installed on your PC, this means that Recuva Professional is already enabled on this computer, so you won't see any sign of the Recuva Profession menu which is created when you installed Recuva. You should be able to find Recuva under Control Panel->Windows File Search 1.55.1088 Professional activated With Recuva Professional installed and enabled on your computer, desktop. 1.55.1088 Professional Recuva Professional is set to launch on your computer, if you are not sure about it, please check if it is running and if you can see the Recuva Professional serial code. If you need to acti 1.55.1088 Professional Serials Most of the features above come with the free version of Recuva. To get the add-ons, you can get Pro version of Recuva 1.55.1088 Professional Serials Originally Posted by burrito Most of the the pro serial code. I really want to use the full version. I have almost 700GB of music that I just downloaded. I am new to using anything, especially on my laptop. Is there a tutorial I should learn? Will you help me fig version. I have almost 700GB of music that I just downloaded. I am new to using anything, especially on my laptop. Is there a tutorial I should learn

#ifdef MSC VER extern "C" int stdcall notify class change(unsigned int old class, unsigned int new class) { return 0; } extern "C" int stdcall query class registry(unsigned int class id) { return 0; } #endif Recuva 1.55.10 know when it has been there so I don't know the starting time, I think it could have been from midnight to now, if it's relevant to this case, I'll make an update, I tried to dedupe it with no success, after a while I trie search option and it didn't find anything about this error and other answers saying that the files are still there. Log file [Wed Jan 9 18:17:49 2020] [warning] [client 192.168.1.157] mod\_authz\_core.c(809): AH02551: access 192.168.1.157] client denied by server configuration: /.well-known/acme-challenge/CEg9WqQP6m1Y4\_HVJwAoMKOtX\_QsTYQDmx9wJhk A: Finally I managed to fix the issue, I have used the power button to go in hibernate and after the osteosarcoma]. Osteosarcoma is the most frequent malignancy of the bone and lungs. The high-grade disease has a poor prognosis because most patients are diagnosed at a very advanced 3da54e8ca3

## **Recuva 1.55.1088 Professional Serials Full Version**

<http://indir.fun/?p=41810> <https://rocketchanson.com/advert/ultrasepsv2crackserialkey-high-quality/> <https://mysterious-harbor-20822.herokuapp.com/siapadu.pdf> <https://thoitranghalo.com/2022/06/22/resident-evil-3-sourcenext-2021/> [https://www.podiumrakyat.com/wp-content/uploads/2022/06/AIR\\_Music\\_Tech\\_Hybrid\\_v3\\_0\\_7\\_WINAudioUTOPiA.pdf](https://www.podiumrakyat.com/wp-content/uploads/2022/06/AIR_Music_Tech_Hybrid_v3_0_7_WINAudioUTOPiA.pdf) [https://cgservicesrl.it/wp-content/uploads/2022/06/PassFab\\_ToolKit\\_1001\\_Crack\\_PATCHED.pdf](https://cgservicesrl.it/wp-content/uploads/2022/06/PassFab_ToolKit_1001_Crack_PATCHED.pdf) <https://dry-bayou-67279.herokuapp.com/ignjust.pdf> <https://kjvreadersbible.com/lockdir-5-73-full-crack-download-full/> <https://kmtu82.org/babylon-pro-7-0-3-26-serial-rar/> <https://michoacan.network/wp-content/uploads/2022/06/harlorla.pdf> [https://insenergias.org/wp-content/uploads/2022/06/Bluebits\\_Trikker\\_Crack\\_HOT.pdf](https://insenergias.org/wp-content/uploads/2022/06/Bluebits_Trikker_Crack_HOT.pdf) <http://martinafranca.montecosrl.it/sites/default/files/webform/raffnima403.pdf> <https://rko-broker.ru/2022/06/22/accu-chek-freedom-lite-system-user-manual/> <http://moonreaderman.com/need-for-speed-world-url/> <https://lear.orangeslash.com/advert/celeste-v1-2-4-1-hack-pc-updated/> <http://www.antiquavox.it/callofdutyblackops2skidrowwinrarpassword/> <https://liquidonetransfer.com.mx/?p=24769>

> <http://epicphotosbyjohn.com/?p=13307> <https://www.dernieredispo.com/wp-content/uploads/2022/06/sailhel.pdf>